Photoshop 2021 (Version 22.1.0) Crack Keygen Latest

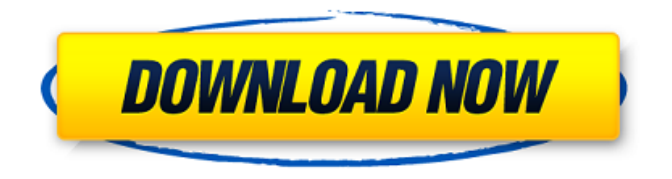

# **Photoshop 2021 (Version 22.1.0) Crack + With Keygen [32|64bit]**

Don't confuse Photoshop with Photoshop Elements, Photoshop CS6, or Photoshop CS7 Photospective (`www.photospective.com`) offers hundreds of tutorials that will quickly help you get up to speed on the features of Photoshop, Photoshop Elements, or Photoshop CS6 or CS7, the latest version of Photoshop.

## **Photoshop 2021 (Version 22.1.0) Full Version Free**

The best and free online image editor and Photoshop alternative. You'll learn in this article how to edit an image in Photoshop Elements using simple and easy techniques that you can use when editing any image on your computer. PSD files, like most RAW image files, are a bit complex to edit in Photoshop. To edit an image in Photoshop Elements, use any of the techniques in this article and you'll save time and money. How to Edit an Image in Photoshop Elements There are many features to Photoshop but the simplest yet very powerful ones are Aperture, Plugins, and Camera Raw. This article will guide you to use any of these to do basic image editing. Step 1: Opening an Image in Photoshop Elements If you have an image you want to edit, open it in your image editor and then drag it over to the window where you see the Windows [Your username] disc. With the image in the right window, click the arrow next to More Tools. Now click the arrow next to Aperture. In Photoshop Elements, find the file you wish to edit. Click Open. Step 2: Opening an Image in Photoshop Elements Using Camera Raw Photoshop Elements comes with built-in Camera Raw. To open an image with Photoshop Elements using Camera Raw, just open your image in Photoshop Elements, click on the arrow next to More Tools

and then click on Camera Raw. Photoshop Elements comes with some preset sliders to get you started. Press the keyboard shortcut "Shift+F5" to open the Presets dialog window to see the default presets. There are lots of other sliders and presets to choose from. Explore them all! Step 3: Cropping an Image in Photoshop Elements Cropping an image is one of the most important things to do after you open an image in Photoshop Elements. Start at the top-left corner of the image. From the toolbar, click on the CRTL+C keyboard shortcut to select the entire image. From the menu bar, click on the Image -> Cropping -> Crop. Drag the Crop box across the image to crop out everything you do not want to show in the image. Step 4: Adjusting the Color in Photoshop Elements Adjusting the color of an image is a very popular activity for digital artists. To do so, select the 388ed7b0c7

### **Photoshop 2021 (Version 22.1.0) Keygen For (LifeTime)**

--- title: "Introduction to the jqPlot Charts Plugin" tags: [jqplot, chart, javascript, library, plugin] --- ```javascript var options =  $\{$  seriesColors:  $[$  "#ff00cc", "#33e", "#00ff00", "#0033ff"] }; var plot1 = \$.jqplot('chart1', [ [1, 1.25], [2, -0.5], [3, 3], [4, 5] ], options); plot1.cssRenderer.prototype.axisOptions. $x = \{$  label: "Foo", min: 0, position: "bottom" }; ``` In this example, we have three bars on a chart. On the first we have set the color of the bars to the colors we have defined in seriesColors. On the second chart we have rendered the bars as circular points and set an additional renderer on the axis to explicitly change the label on the y-axis to be "Bar".  $##$  w['sketch2'] = new w.AreaRenderer(): ```iavascript ```

### **What's New in the Photoshop 2021 (Version 22.1.0)?**

Q: How to display the id in the post This is my code: @model IEnumerable @{ ViewBag.Title = "Create"; } Create \$(document).ready(function() { \$('#create').click(function () { \$.ajax({ url: '/Home/Create', data: \$('form').serialize(), type: "POST", success: function () { alert("success"); }, error: function () { alert("failure"); } }); }); }); @using (Html.BeginForm("Create", "Home", FormMethod.Post)) { @Html.AntiForgeryToken() @Html.ValidationSummary(true) ToDo

# **System Requirements For Photoshop 2021 (Version 22.1.0):**

\* 7 inch or larger HD or 1080p display \* 10 GB storage space \* Android OS \* Bluetooth or wi-fi connection \* To sync your data between your smartphone and laptop/computer. \* You can move or delete anything you want without your data being at risk. \* This is an ad-supported version of the app that uses Google Play Services. \* If you want to experience the Premium version without any Ads and enjoy the benefits, go to the PRO version. And do not

<http://www.gnvlearning.id/?p=9739> [https://nilsae9vsao.wixsite.com/lisbourawe/post/adobe-photoshop](https://nilsae9vsao.wixsite.com/lisbourawe/post/adobe-photoshop-cc-2019-version-20-registration-code-free-download)[cc-2019-version-20-registration-code-free-download](https://nilsae9vsao.wixsite.com/lisbourawe/post/adobe-photoshop-cc-2019-version-20-registration-code-free-download) <https://agile-island-50745.herokuapp.com/hassnand.pdf> <https://mcgemm.com/wp-content/uploads/2022/07/samemar.pdf>

<https://ubipharma.pt/wp-content/uploads/2022/07/nelszyto.pdf> <http://www.vidriositalia.cl/?p=37760>

[https://ssmecanics.com/adobe-photoshop-2022-version-23-1-1-patch](https://ssmecanics.com/adobe-photoshop-2022-version-23-1-1-patch-full-version-serial-number-full-torrent-pc-windows/)[full-version-serial-number-full-torrent-pc-windows/](https://ssmecanics.com/adobe-photoshop-2022-version-23-1-1-patch-full-version-serial-number-full-torrent-pc-windows/)

[https://ibipti.com/photoshop-2021-version-22-0-1-crack-exe-file-keygen](https://ibipti.com/photoshop-2021-version-22-0-1-crack-exe-file-keygen-x64-latest-2022/)[x64-latest-2022/](https://ibipti.com/photoshop-2021-version-22-0-1-crack-exe-file-keygen-x64-latest-2022/)

<http://www.instance.ro/?p=6925>

[https://oregondealz.com/wp-content/uploads/2022/07/Adobe\\_Photosho](https://oregondealz.com/wp-content/uploads/2022/07/Adobe_Photoshop_CC_2015_Version_16_Mem_Patch__Activation_Key_Download_2022Latest.pdf) p CC\_2015\_Version\_16\_Mem\_Patch\_Activation\_Key\_Download\_2022La [test.pdf](https://oregondealz.com/wp-content/uploads/2022/07/Adobe_Photoshop_CC_2015_Version_16_Mem_Patch__Activation_Key_Download_2022Latest.pdf)

[https://trello.com/c/4uMr9l5l/23-adobe-photoshop-cs6-keygen-crack](https://trello.com/c/4uMr9l5l/23-adobe-photoshop-cs6-keygen-crack-serial-key-with-serial-key-march-2022)[serial-key-with-serial-key-march-2022](https://trello.com/c/4uMr9l5l/23-adobe-photoshop-cs6-keygen-crack-serial-key-with-serial-key-march-2022)

[https://www.sartorishotel.it/photoshop-2021-activation-with-license](https://www.sartorishotel.it/photoshop-2021-activation-with-license-code-download-2022-latest/)[code-download-2022-latest/](https://www.sartorishotel.it/photoshop-2021-activation-with-license-code-download-2022-latest/)

[https://trello.com/c/ohsZWxQ0/82-adobe-photoshop-cc-2018-full](https://trello.com/c/ohsZWxQ0/82-adobe-photoshop-cc-2018-full-product-key-win-mac-march-2022)[product-key-win-mac-march-2022](https://trello.com/c/ohsZWxQ0/82-adobe-photoshop-cc-2018-full-product-key-win-mac-march-2022) [https://aposhop-online.de/2022/07/05/adobe-photoshop-cs5-crack](https://aposhop-online.de/2022/07/05/adobe-photoshop-cs5-crack-keygen-with-serial-number-win-mac-latest-2022/)[keygen-with-serial-number-win-mac-latest-2022/](https://aposhop-online.de/2022/07/05/adobe-photoshop-cs5-crack-keygen-with-serial-number-win-mac-latest-2022/) [https://travelsarkar.com/wp-content/uploads/2022/07/Photoshop\\_2021\\_](https://travelsarkar.com/wp-content/uploads/2022/07/Photoshop_2021_Version_223_KeyGenerator___Download_WinMac_2022.pdf) [Version\\_223\\_KeyGenerator\\_\\_\\_Download\\_WinMac\\_2022.pdf](https://travelsarkar.com/wp-content/uploads/2022/07/Photoshop_2021_Version_223_KeyGenerator___Download_WinMac_2022.pdf) [https://coopdespensasolidaria.com/photoshop-2021-version-22-5-1-hac](https://coopdespensasolidaria.com/photoshop-2021-version-22-5-1-hack-patch-pc-windows-final-2022/) [k-patch-pc-windows-final-2022/](https://coopdespensasolidaria.com/photoshop-2021-version-22-5-1-hack-patch-pc-windows-final-2022/) [http://mieneulu.yolasite.com/resources/Adobe-Photoshop-2020-version](http://mieneulu.yolasite.com/resources/Adobe-Photoshop-2020-version-21-Crack-File-Only--LifeTime-Activation-Code.pdf) [-21-Crack-File-Only--LifeTime-Activation-Code.pdf](http://mieneulu.yolasite.com/resources/Adobe-Photoshop-2020-version-21-Crack-File-Only--LifeTime-Activation-Code.pdf) [http://mysteriesoftheunknown.com/wp-content/uploads/2022/07/Adobe](http://mysteriesoftheunknown.com/wp-content/uploads/2022/07/Adobe_Photoshop_2022__Download_Updated_2022.pdf) Photoshop\_2022\_Download\_Updated\_2022.pdf [https://www.raven-guard.info/adobe-photoshop](https://www.raven-guard.info/adobe-photoshop-cc-2019-version-20-hacked-for-windows-2022-latest/)[cc-2019-version-20-hacked-for-windows-2022-latest/](https://www.raven-guard.info/adobe-photoshop-cc-2019-version-20-hacked-for-windows-2022-latest/) <http://op-immobilien.de/?p=10293> [https://www.reptisell.com/photoshop-2022-crack-full-version-activation](https://www.reptisell.com/photoshop-2022-crack-full-version-activation-code-with-keygen-download-pc-windows-latest/)[code-with-keygen-download-pc-windows-latest/](https://www.reptisell.com/photoshop-2022-crack-full-version-activation-code-with-keygen-download-pc-windows-latest/) [https://gembeltraveller.com/adobe-photoshop-2022-version-23-product](https://gembeltraveller.com/adobe-photoshop-2022-version-23-product-key-and-xforce-keygen-download-2022-latest/)[key-and-xforce-keygen-download-2022-latest/](https://gembeltraveller.com/adobe-photoshop-2022-version-23-product-key-and-xforce-keygen-download-2022-latest/) <http://galaxy7music.com/?p=49959> [https://thegoodsreporter.com/news/photoshop-express-incl-product](https://thegoodsreporter.com/news/photoshop-express-incl-product-key-free-download-updated/)[key-free-download-updated/](https://thegoodsreporter.com/news/photoshop-express-incl-product-key-free-download-updated/) [https://learnpace.com/photoshop-2021-version-22-5-hack-patch](https://learnpace.com/photoshop-2021-version-22-5-hack-patch-download-3264bit-updated-2022/)[download-3264bit-updated-2022/](https://learnpace.com/photoshop-2021-version-22-5-hack-patch-download-3264bit-updated-2022/) [https://weddingdaypix.com/adobe-photoshop-2022-version-23-1-hack](https://weddingdaypix.com/adobe-photoshop-2022-version-23-1-hack-patch-download/)[patch-download/](https://weddingdaypix.com/adobe-photoshop-2022-version-23-1-hack-patch-download/) <https://www.d360.fr/wp-content/uploads/2022/07/leklea.pdf> [https://www.techclipse.com/photoshop-cs6-keygen-generator](https://www.techclipse.com/photoshop-cs6-keygen-generator-activation-code-for-windows/)[activation-code-for-windows/](https://www.techclipse.com/photoshop-cs6-keygen-generator-activation-code-for-windows/) <https://nbdsaudi.com/wp-content/uploads/2022/07/marchan.pdf>